# **Prolog III**

1

3

#### Lists

- [ ] is the empty list.
- $[x, 2+2, [a, b, c]]$  is a list of three elements.
- The first element in the list is its "head".
- The list with the head removed is the "tail".

2

4

#### Lists

- Unification can be performed on lists:
	- $-[a, b, c] = [X, Y, Z]$  results in
	- results in  $X = a$ ,  $Y = b$ ,  $Z = c$
	- [a, b, c] = [Head | Tail]
		- results in  $Head = a$ , Tail =  $[b, c]$
- Nonempty lists can be matched against [Head|Tail].
- Empty lists will not match [Head|Tail].

#### Matching Heads and Tails

- If  $[a, b, c] = [Head | Tail]$ , then  $a = Head$  and  $[b, c] = Tail$
- If  $[a, b, c] = [X, Y | Tail]$ , then  $a = X$ ,  $b = Y$ , and  $[c] = Tail$
- If  $[a, b, c] = [X, Y, Z | Tail]$ , then  $a = X$ ,  $b = Y$ ,  $c = Z$ , and  $[] = Tail$
- The tail of a list is always itself a list.
- $[X | Y, Z]$  isn't legal.

#### Making Use of Unification

- Prolog has no functions. But you can use a parameter as an "output variable."  $-$  first([Head | Tail],  $X$ ) :-  $X$  = Head.
- You can use unification in parameter lists to do much of the needed work

5

7

- $-$  first([X |  $\_$ ], X).
- $-$  second([ \_, X | \_ ], X).
- $-$  third([ $\_$ ,  $\_$ ,  $X$  | $\_$ ],  $X$ ).

#### Recursion

- Recursion is fully supported
- element(1,  $[X | ]$ , X).
- element( $N, [ | X], Y$ ) :-M is N - 1, element(M, X, Y).
- This is the typical way to process lists: do something with the head, recur with the tail.

#### Structures and Lists

- The "univ" operator, =.., can be used to convert between structures and lists:  $-$  loves(chuck,  $X$ ) = .. [loves, chuck,  $X$ ]
- Double quotes indicate a list of ASCII values:
	- $-$  "abc" = [97, 98, 99]
	- This isn't usually very useful

#### *member*

6

8

- member( $X$ ,  $[X \mid \_$ )).
- member( $X$ ,  $[$   $-$  | Y]) :- member( $X$ , Y).
- As usual, base cases go first, then recursive cases.
- There is in general no need for a "fail" case, because that's automatic.

– member( $\Box$  []) :- fail.

### Accumulated Information

- If you reach a clause, you can assume that the earlier clauses of the same predicate have failed.
- member( $X$ ,  $[X \mid \_$ )).
- If you fail this clause, the first element is not the one you want, so member(X,  $[-|Y]$  :- member(X, Y).

#### Fail Loops

- It is possible to build a "fail loop" in Prolog
- print\_elements(List) : member(X, List), write(X), nl, fail.
- But recursion is almost always better: print\_elements([Head|Tail]) : write(Head), nl, print\_elements(Tail).

11

9

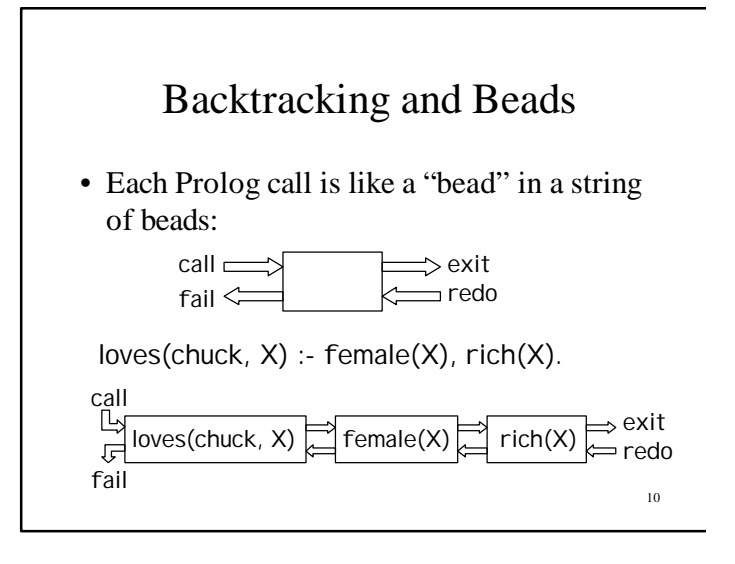

#### Forcing a predicate to succeed

notice\_objects\_at(Place) : at(X, Place), write('There is a '), write(X), write(' here.'), nl, fail.

notice\_objects\_at(\_).

#### Forcing a predicate to fail

loves(chuck, X) : really\_ugly(X), !, fail.

loves(chuck, X) : female(X), rich(X).

#### "Wrapping" another predicate

- The buzz\_off/0 predicate might succeed or fail. This is usually what we want.
- But sometimes we want to ignore failure.

optional\_buzz\_off : buzz\_off.

optional\_buzz\_off.

#### Asserting Clauses

13

15

- assert(*new\_clause*).
	- assert(path(garden, n, toolshed)).
	- $-$  assert((loves(chuck, X) : female(X),  $rich(X)$ )).
- asserta(*new\_clause*).
- assertz(*new\_clause*).

## Removing clauses

- retract(*clause*).
	- retract(path(garden, n, toolshed)).
	- retract(path(X, Y, X)).
	- retract(( loves(chuck,X) :- female(X) ,  $rich(X)$ ).
- abolish(path, 3).

14

#### Marking Clauses as "Dynamic"

- Standard Prolog allows you to assert and retract clauses without any restrictions.
- Sicstus and some others require you to mark variable clauses as "dynamic."
- :- dynamic i\_am\_at/1, at/2, alive/0.
- The ":-" at the beginning says "do it now."

### Solving problems with *dynamic*

- If Prolog already knows a clause, and it's static, it's *too late* to mark it dynamic
- Prolog must see : dynamic functor/arity *before* it sees any clauses of functor/arity.
	- This includes clauses loaded in from an earlier consult
- You can restart Sicstus Prolog, or...
- … you can use abolish(*functor, arity*)

#### Arithmetic

- The equals sign, =, means "unify."
- 2+2 does not unify with 4.
- To force arithmetic to be performed, use "is":  $X$  is  $2 + 2$ ,  $X = 4$ .
- Comparisons =:=  $=$   $/=$  >  $>$   $=$   $\lt$   $\lt$  also force their operands to be evaluated.
- + \* / mod, *when evaluated*, have their usual meanings.

#### 19

17

### The End

18